# <span id="page-0-0"></span>Programación dinámica

Yolanda Ortega Mallén

Dpto. de Sistemas Informáticos y Computación Universidad Complutense de Madrid

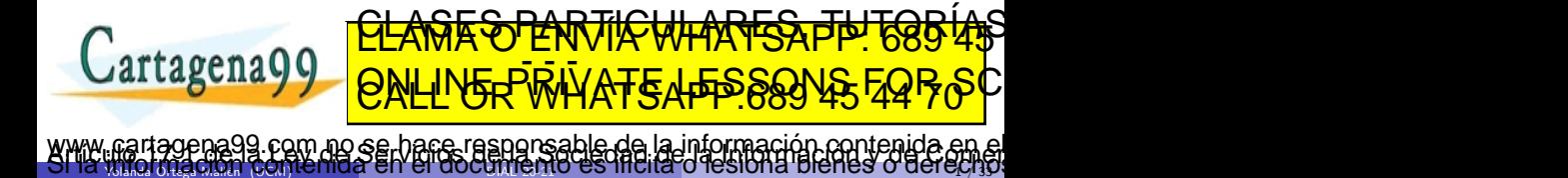

 $\gamma$ <sub>landa</sub> Ortega Malla (UCM) is music en les abordantistito es mondo o responda prenes o del egglas

# Sumario

- · Un ejemplo: el triángulo de Pascal.
- Esquema general.
- Aplicaciones.

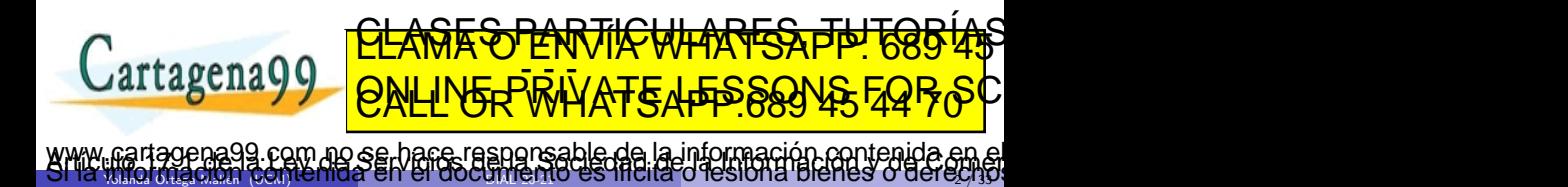

## Coeficientes binomiales

$$
\binom{n}{k} = \frac{n!}{k! \ (n-k)!} \ \text{si } 0 \le k \le n
$$

 $k!$  y  $n!$  solo pueden calcularse para valores muy pequeños.

- Tomar el primer elemento y *k* − 1 elementos de entre los *n* − 1 restantes.
- No tomar el primer elemento y *k* elementos de entre los *n* − 1 restantes.

$$
\binom{n}{k} = \begin{cases} 1 & \text{si } k = 0 \lor k = n \\ \binom{n-1}{k-1} + \binom{n-1}{k} & \text{si } 0 < k < n \end{cases}
$$

Muy ineficiente. Calculac (<sup>n</sup>) <del>o CLE QUI DE MUTHORIAS</del> PRESS, THET CORÍAS  $artagena$ ED TIME O EN VIA NOTIT LOOS FOR no se hare responsable de la información contenida e

Yolanda Ortega Mall´en (UCM) DIAL 20-21 3 / 33

# Coeficientes binomiales

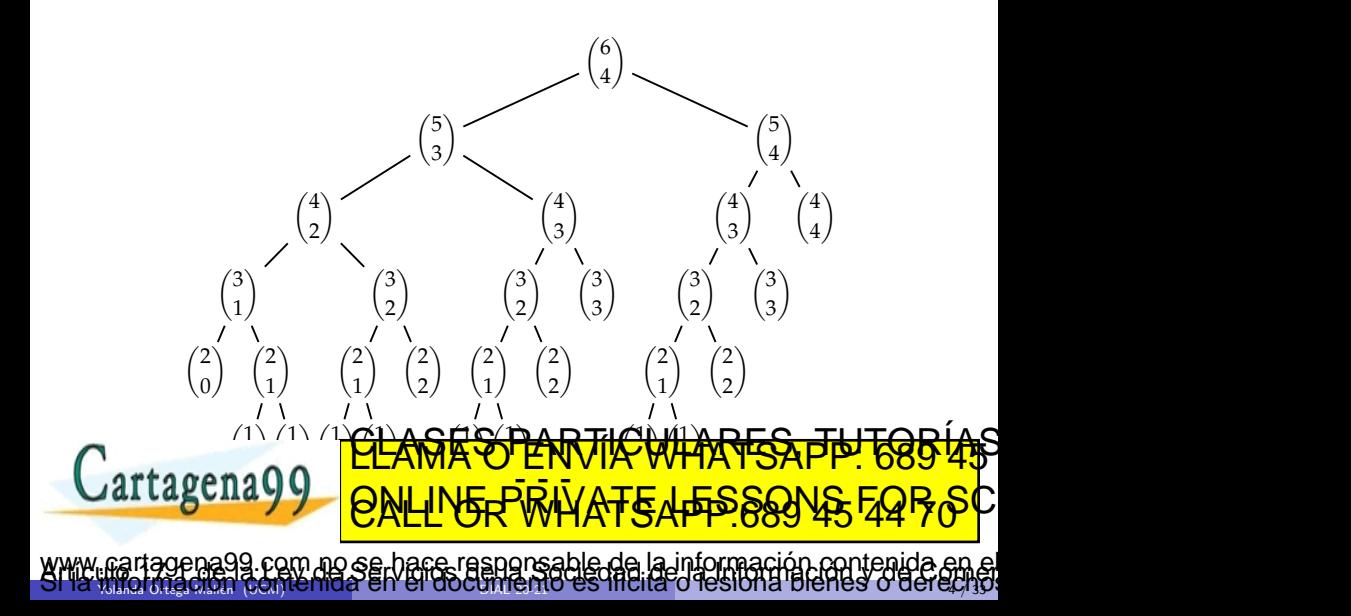

# Coeficientes binomiales

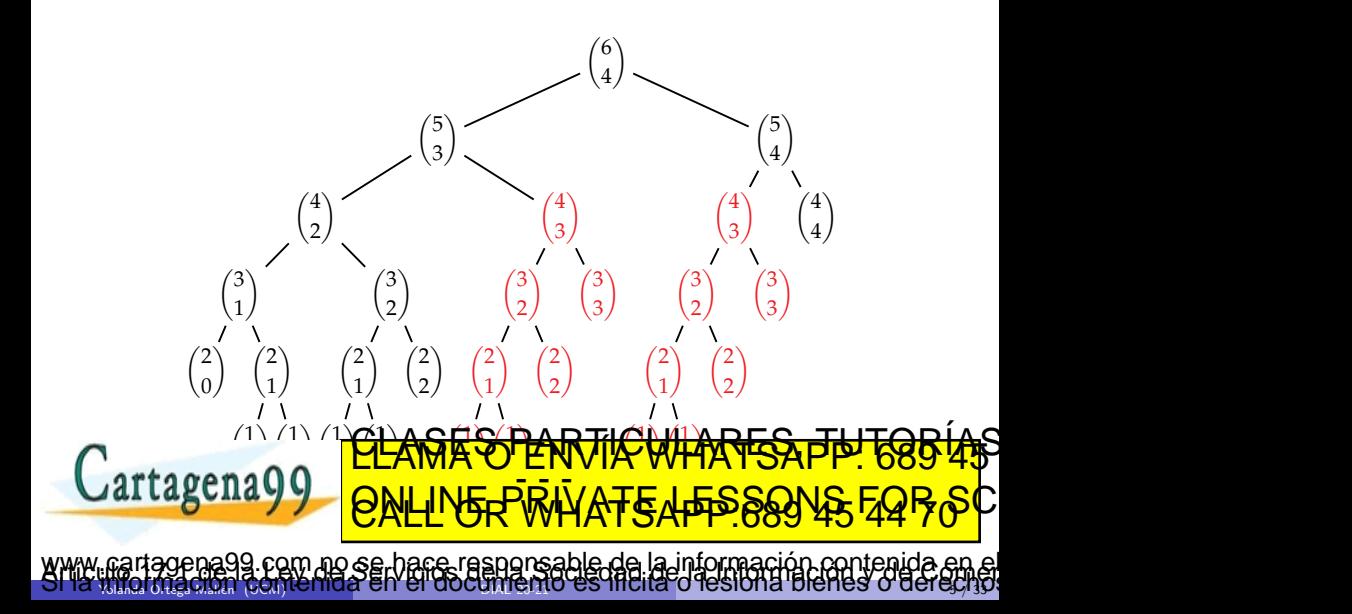

## Coeficientes binomiales: Función con memoria

Añadir como parámetro una tabla con los valores ya calculados. Tabla inicializada con valores no válidos, por ejemplo  $-1$ .

```
\mathbf{proc} \ \mathsf{coeff}\text{-}\mathsf{bin}(n,k:\mathsf{nat},\ T \ \ [0..n,0..k] \ \mathbf{de} \ \mathsf{ent},\mathsf{cb}:\ \mathsf{nat})E
                           E/S
                                                 S
    si k = 0 \vee k = n entonces cb := 1si no si T[n, k] \neq -1 entonces cb := T[n, k]si no
              \cosh(-\sin((n-1, k-1, T, cb)))\cosh(-\sin(n-1, k, T, cb))cb := cb1 + cb2; T[n, k] := cbfsi
    fsi
 fproc
T[0..n,0..k] := [-1]\cosh(-\sin(n, k, T, cb))rtagena
Tiempo O(nk) ≈ O(n
                      \mathbf{\mathbf{\mathsf{I}}}\mathbf{\mathsf{I}}\mathsf{k}Espacio O(nk)
                        <u>CLANTES PARTICULARES, TUTORIANS</u>
                        ED TIME O EN VIA NOTIT LOOS FOR
                            nace responsable de la información contenida
```
 $\frac{1}{2}$ yolanda Ortega Malla (UCM) i $\alpha$  muda en el aoudividentio es mondo o resion la prenes o del Giyl $\frac{1}{3}$ 

## Versión iterativa: El triángulo de Pascal

```
fun pascal(n, k : nat) dev cb : nat
var T[0..n, 0..k] de nat
   T[0, 0] := 1T[0, 1..k] := [0]para i = 1 hasta n hacer
       T[i, 0] := 1para j = 1 hasta k hacer
          T[i, j] := T[i - 1, j - 1] + T[i - 1, j]fpara
   fpara
   cb := T[n, k]ffun
```
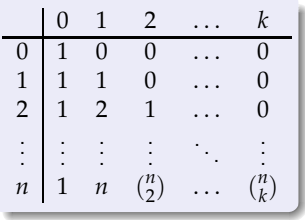

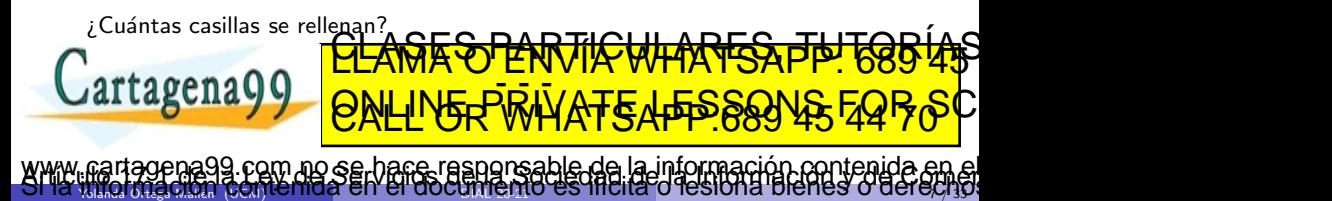

# El triángulo de Pascal

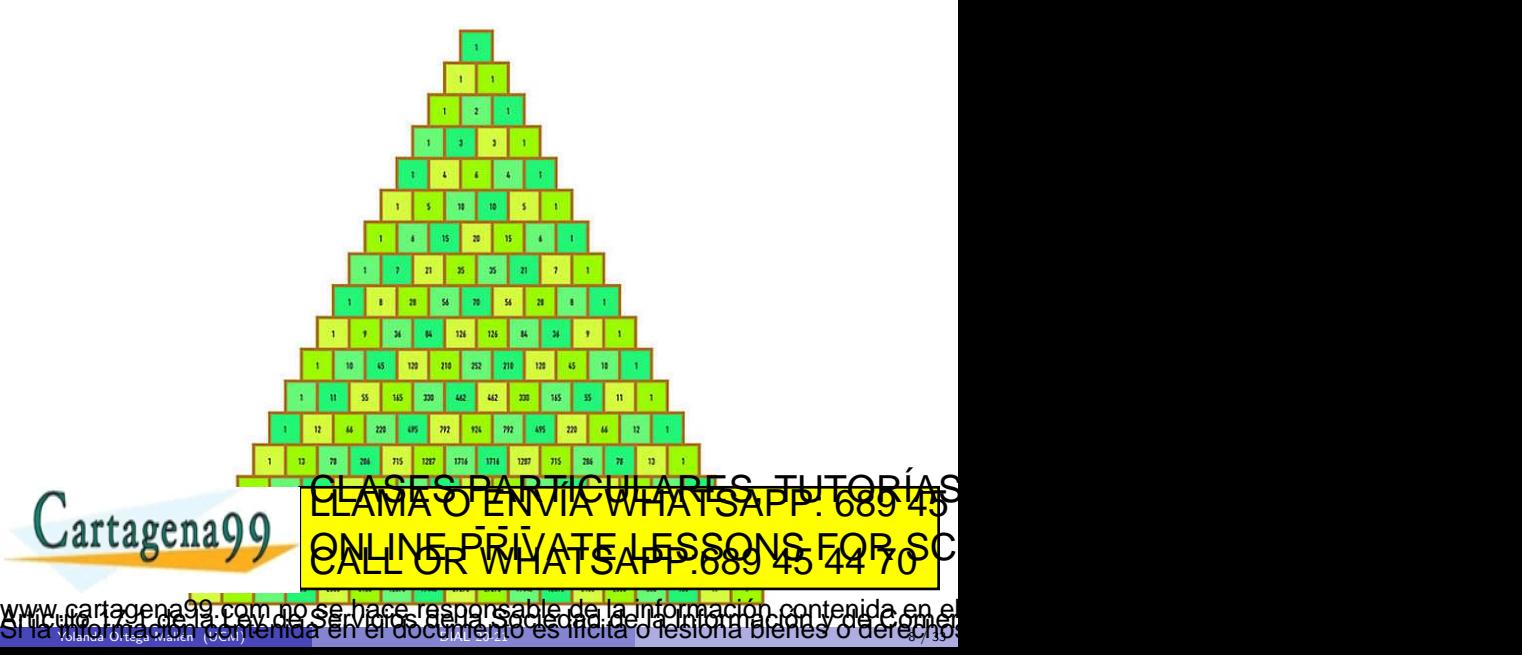

### El triángulo de Pascal: Mejora

Para calcular  $T(i, j)$  se necesitan  $T(i - 1, j - 1)$  y  $T(i - 1, j)$ , en la fila anterior.

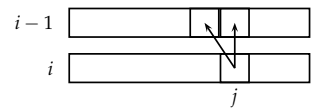

Reducir el espacio adicional a un vector que se rellena de derecha a izquierda.

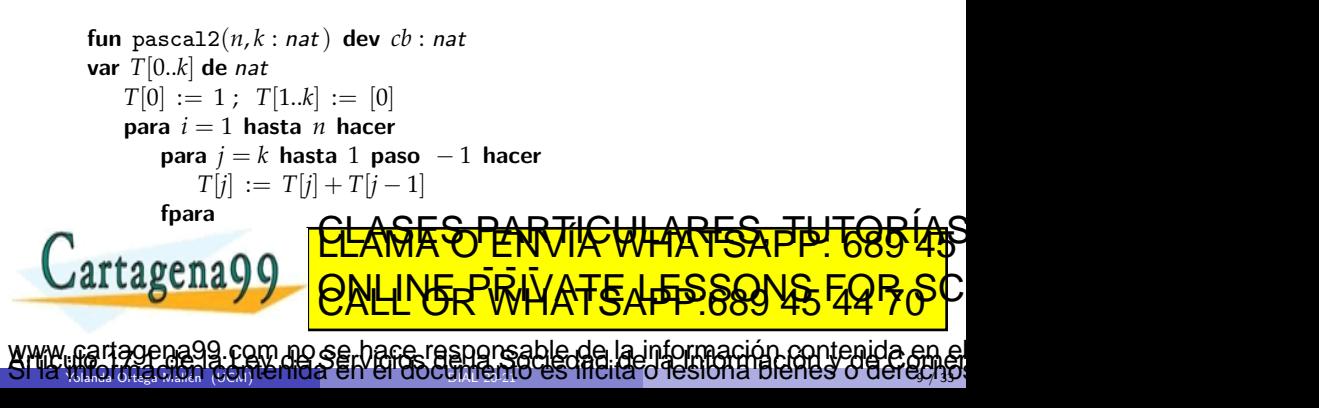

## Diseño descendente vs diseño ascendente

#### Divide y vencerás

Dividir en subproblemas; resolver (recursión); combinar. Repeticiones si hay problemas solapados.

#### Programación dinámica

Resolver todos los subproblemas que se puedan necesitar (iterativo); combinarlos hasta llegar a resolver el problema original.

Usar una tabla para guardar los resultados.

⇒ Cada subproblema se resuelve una sola vez.

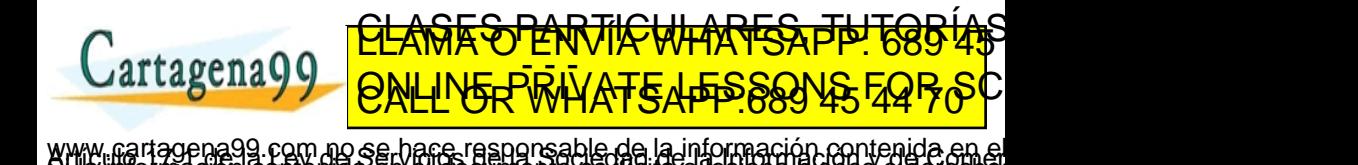

Yolanda Ortega Mall´en (UCM) DIAL 20-21 10 / 33

# Esquema de programación dinámica

### *<u>Identificación</u>*

- **O** Especificar la función que representa el problema a resolver.
- <sup>2</sup> Determinar las ecuaciones recurrentes para calcular dicha función.
- <sup>3</sup> Comprobar el alto coste de cálculo debido a la repetición de subproblemas a resolver.

Yolanda Ortega Maria (UCM) ich indial en i er ducum igritu es munici u iesiunia pienes u dei @ylas

no se hace responsable de la información contenida

ED TIME O EN VIA NOTIT LOOS FOR

## Construcción

- **O** Sustituir la función por una tabla.
- **2** Inicializar la tabla según los casos base de la función.
- <sup>3</sup> Sustituir las llamadas recursivas por consultas a la tabla.
- <sup>4</sup> Planificar un orden adecuado para rellenar la tabla. <u>CLASES PARTICULARES, TUTORIS US</u>

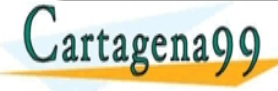

## Problema de la mochila (versión entera)

Hay *n* objetos, cada uno con un peso (natural)  $p_i > 0$  y un valor (real)  $v_i > 0$ . La mochila soporta un peso total máximo  $M > 0$ .

Los objetos no se pueden fraccionar.

Maximizar

$$
\sum_{i=1}^n x_i v_i
$$

con la restricción

$$
\sum_{i=1}^n x_i p_i \leq M,
$$

donde *x<sup>i</sup>* ∈ {0, 1} indica si hemos cogido (1) o no (0) el objeto *i*.

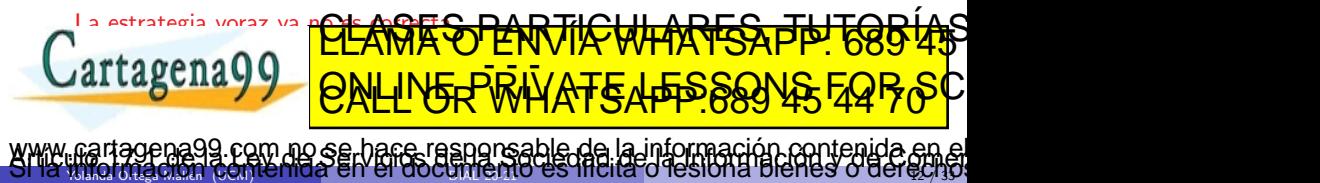

## Problema de la mochila (versión entera)

#### Definimos una función

 $mochila(i, j)$  = máximo valor que podemos poner en la mochila de peso m´aximo *j* considerando los objetos del 1 al *i*.

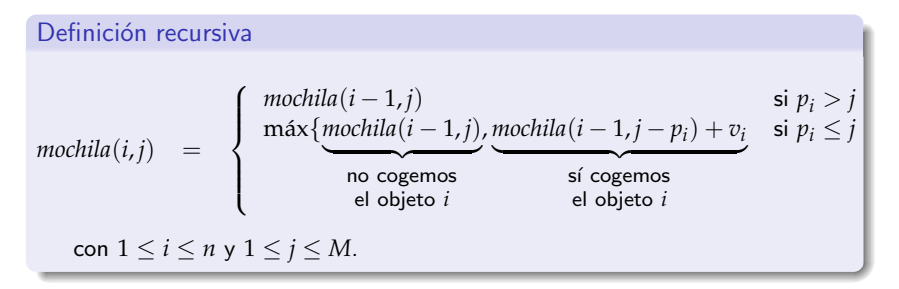

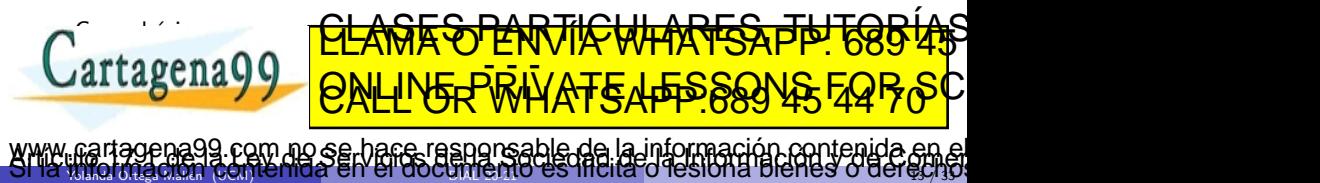

## Problema de la mochila

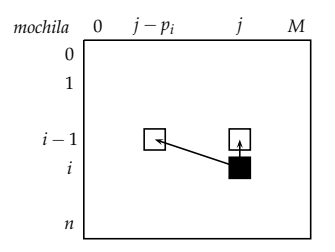

Las comparaciones para llenar una posición siempre se refieren a posiciones de la fila anterior.

Recorrer la matriz por filas de arriba abajo y cada fila de izquierda a derecha.

Si solo se busca el valor máximo alcanzable, se puede optimizar el espacio adicional: utilizar artagena portugale es necesario que es necesario que es necesario que es necesario que es necesario que es necesario qu <u>CLAGES PARTICULARES, TUTORIAS</u> ED TIME O EN VIA NOTIT LOOS FOR no se hace responsable de la información contenida e

Yolanda Ortega Mall´en (UCM) DIAL 20-21 14 / 33

```
fun mochila-pd(P[1..n] de nat<sup>+</sup>, V[1..n] de real<sup>+</sup>, M: nat<sup>+</sup>)
      dev \langle valor : real, cuáles[1..n] de 0..1 \rangle{ cu´ales[i] indica si hemos cogido o no el objeto i }
  var mochila[0..n, 0..M] de real
     \{ inicialización \}mochila[0..n,0] := [0]; mochila[0,1..M] := [0]{ rellenar la matriz }
     para i = 1 hasta n hacer
        para j = 1 hasta M hacer
           si P[i] > j entonces mochila[i,j] := mochila[i - 1,j]
           si no mochila[i, j] := máx(mochila[i - 1, j], mochila[i - 1, j - P[i]] + V[i]]
           fsi
        fpara
     fpara
     value := mochila[n, M]{ cálculo de los objetos }
     resto := Mpara i = n hasta 1 paso -1 hacer
        si mochila[i,resto] = mochila[i − 1,resto] entonces { no coger objeto i }
           cuáles[i] := 0si no { s´ı coger objeto i }
           cu´ales[i] := 1 ; resto := resto − P[i]
        fsi
     fpara
  nyn
Yolanda Ortega Mall´en (UCM) DIAL 20-21 15 / 33
                       <u>CLANTES PARTICULARES, TUTORIANS</u>
                       ED TIME O EN VIA NOTIT LOOS FOR
                am no se hace responsable de la información contenida e
```
Θ(*nM*) tanto en tiempo como en espacio adicional.

Aunque es lineal en *n* no es eficiente en todos los casos, pues depende de *M* que es un valor (no un tamaño) y no está relacionado con *n*.

$$
t_M = \lceil \log M \rceil \Rightarrow M \in \Theta(2^{t_M}) \Rightarrow \Theta(nM) \approx \Theta(n2^{t_M})
$$

Si *M* es demasiado grande con respecto a *n*, puede ser mejor calcular todas las posibilidades (exponencial).

Es un problema NP-difícil.

Pesos con valores reales: usar funciones eso <u>CLASES PARTICULARES, TUTORIAS</u> artagena99 ED TIME O EN VIA NOTIT LOOS FOR com no se hace responsable de la información contenida e

Yolanda Ortega Maria (UCM) ich indial en i en ducum igritu es munici un espunta prenes u dengayi 33

## Problemas de optimización

Es necesaria una subestructura óptima para las soluciones.

#### Principio de optimalidad de Bellman

Toda solución óptima para una instancia de un problema contiene soluciones ´optimas para todas las subinstancias.

En una secuencia óptima de decisiones, toda subsecuencia es óptima.

#### Problema de la mochila:

 $X \subseteq \{1, \ldots, n\}$  solución óptima para *n* objetos y peso máximo *M*.

•  $\forall i \in X$ ,  $X - \{i\}$  es solución óptima para los *n* objetos menos el *i*-ésimo y peso máximo  $M - p_i$ .

• *∀i ∉ X, X* es solución óg ion para los apprimeranos menos el <del>égina y pe</del>g RÍAS m´aximo *M*. ED TIME O EN VIA NOTIT LOOS FOR

Yolanda Ortega Maria (UCM) ich indial en i er ducum igritu es munici u iesiunia pienes u der @ylas com no se hace responsable de la información contenida e

Caminos mínimos: Algoritmo de Floyd Grafo  $G = \langle N, A \rangle$  dirigido y valorado,  $N = \{1, 2, ..., n\}$ , aristas de longitud positiva.

Matrix de costes 
$$
G[i,j] = \begin{cases} \text{coste} & \text{si } i \to j \in A \\ +\infty & \text{si } i \to j \notin A \end{cases}
$$

Coste de los caminos mínimos entre cada par de vértices del grafo.

 $C^k(i,j)$   $\quad = \quad$  mínimo coste para ir de *i* a  $j$  pudiendo utilizar como vértices intermedios aquellos entre 1 y k.

Definición recursiva

$$
C^{k}(i,j) = \min\{C^{k-1}(i,j), C^{k-1}(i,k) + C^{k-1}(k,j)\}
$$

para  $1 \leq k, i, j \leq n$ .

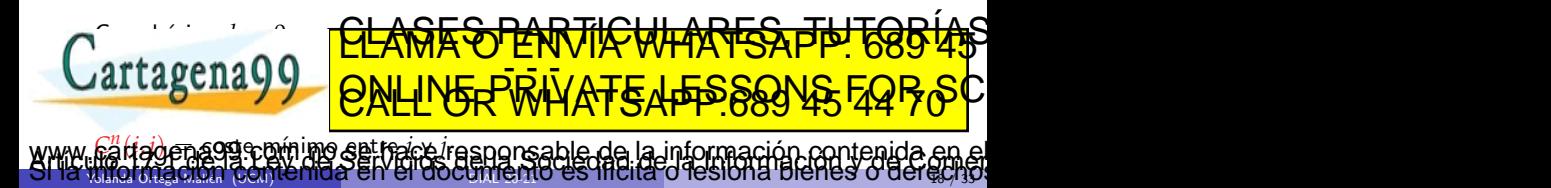

Necesitamos  $n+1$  matrices  $n \times n \Rightarrow$  espacio adicional en  $\Theta(n^3)$ .

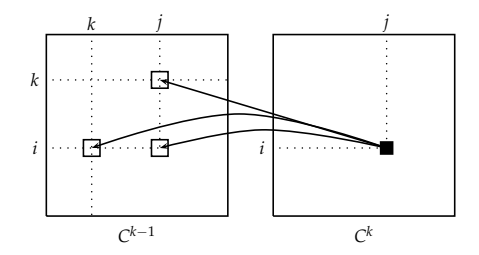

Para calcular  $C^k$  solo necesitamos  $C^{k-1}$ .

$$
C^{k}(k,j) = \min\{C^{k-1}(k,j), C^{k-1}(k,k) + C^{k-1}(k,j)\} = C^{k-1}(k,j)
$$

 $C^k(i,k) = \min\{C^{k-1}(i,k), C^{k-1}(i,k) + C^{k-1}(k,k)\} = C^{k-1}(i,k)$ 

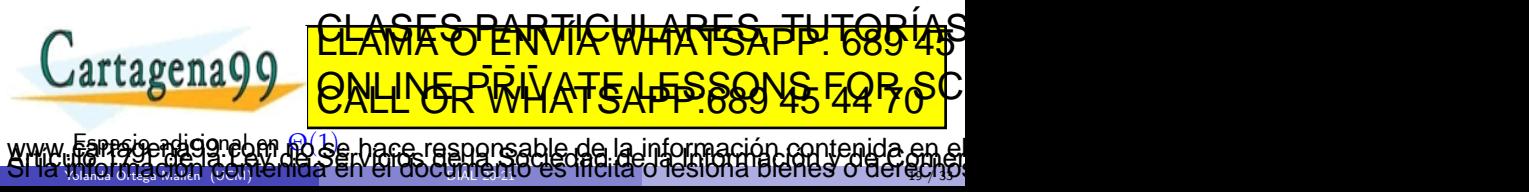

## Algoritmo de Floyd: Implementación

```
fun Floyd(G : grafo-val[n]) dev \langle C[1..n, 1..n] de real<sub>∞</sub>, camino[1..n, 1..n] de 0..n \rangle\{ inicialización \}C := G; camino[1..n, 1..n] := [0]
    para i = 1 hasta n hacer C[i, i] := 0 fpara
    { actualizaciones de la matriz }
    para k = 1 hasta n hacer
       para i = 1 hasta n hacer
          para j = 1 hasta n hacer
             temp := C[i, k] + C[k, j]si temp < C[i, j] entonces
                 C[i, j] := tempcamin[<i>i</i>, <i>j</i>] := <i>k</i>fsi
          fpara
       fpara
    fpara
 11 C
                                          Coste
                                            ed times Archives
                                                         3
                                                          )
                                            \frac{1}{1} \frac{1}{1} = 0.000
Yolanda Ortega Mall´en (UCM) DIAL 20-21 20 / 33
                     <u>CLAGES PARTICULARES, TUTORIAS</u>
                     ED TIME O EN VIA NOTIT LOOS FOR
              am no se hace responsable de la información contenida e
```
## Algoritmo de Floyd: Obtener caminos

```
proc imprimir-caminos(e C[1..n,1..n] de real<sub>∞</sub>, e camino[1..n, 1..n] de 0..n)
    para i = 1 hasta n hacer
       para j = 1 hasta n hacer
          si C[i, j] < +\infty entonces
              imprimir(camino de, i, a, j)
              imprimir(i)
              imp-camino-int(i, j, camino)
              imprimir(j)
          fsi
       fpara
    fpara
 fproc
 proc imp-camino-int(e i, j : 1..n, e camino[1..n, 1..n] de 0..n)
    k := \text{camin}[i, j]si k > 0 entonces { hay un camino no directo }
       imp-camino-int(i, k, camino)
        imprimir(k)
        imp-camino-int(k, j, camino)
    fsi
 fproc
Yolanda Ortega Maria (UCM) ich indial en i en ducum igritules inchial un disponsion dial bien es ul den @Miss
                     <u>CLASTIC PARTICULARES, THTG854$</u>
                     ED TIME O EN VIA NOTIT LOOS FOR
                  no se hace responsable de la información contenida e
```
## Cadena de productos de matrices

$$
A_{p \times q} \times B_{q \times r} = C_{p \times r}, \text{ con}
$$
  

$$
c_{ij} = \sum_{k=1}^{q} a_{ik} b_{kj}.
$$

Coste: *pqr* multiplicaciones entre escalares.

Multiplicar una secuencia de matrices:  $M_1 \times M_2 \times \cdots \times M_n$   $(M_i \rightsquigarrow d_{i-1} \times d_i)$ .

Multiplicación de matrices: asociativa pero no conmutativa.

 $\Rightarrow$  No se puede alterar el orden de las matrices, pero sí el de los productos.

Ejemplo: *A*13×<sup>5</sup> , *B*5×89, *C*89×3, *D*3×<sup>34</sup>

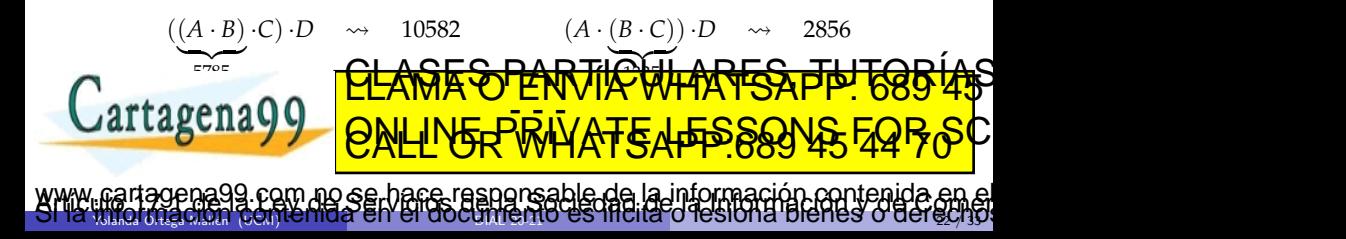

¿Cómo insertar paréntesis en la secuencia para minimizar el número total de multiplicaciones entre escalares?

Fuerza bruta: Probar todas las posibilidades.

$$
\underbrace{(M_1 \cdot \ldots \cdot M_k)}_{X(k) \text{ forms}} \cdot \underbrace{(M_{k+1} \cdot \ldots \cdot M_n)}_{X(n-k) \text{ forms}}
$$
\n
$$
X(1) = X(2) = 1,
$$
\n
$$
X(n) = \sum_{k=1}^{n-1} X(k) \cdot X(n-k), \ n > 2.
$$
\nNúmeros de Catalan: 
$$
X(n) = \frac{1}{n} \binom{2(n-1)}{n-1} \ge 2^{n-2}.
$$

Función recursiva:

 $matrices (i, j) = minimo número de multiplicaciones escalares$ para realizar el producto matricial  $M_i \cdots M_j, \ (i \leq j).$ 

\n
$$
\mathbf{Cartices}(i, i) = 0,
$$
\n
$$
\mathbf{Cartages}(i, j) = \min_{i \leq k \leq i} \{matrix(i, k) + matrices(k + 1, j) + d_{i-1}d_{k}d_{j}\}, i \leq j \text{ for } i \leq k-1, j \text{ for } j \text{ for }
$$

### Cadena de productos de matrices

Se repiten demasiadas veces los subproblemas. Utilizar Programación dinámica. Se cumple el principio de optimalidad:  $\cdots$   $\cdots$   $M_k) \cdot (M_{k+1} \cdot \cdots \cdot M_n)$ 

 $\overline{\phantom{a}}$ óptimo | {z } ´optimo

Tabla *matrices*[1..*n*, 1..*n*], solo usamos la mitad superior a la diagonal principal.

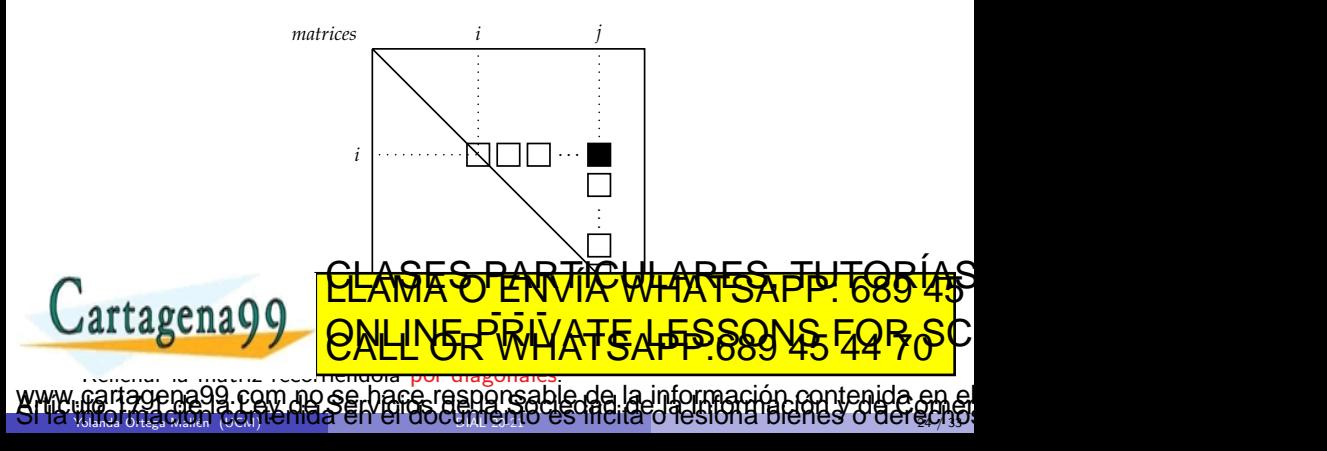

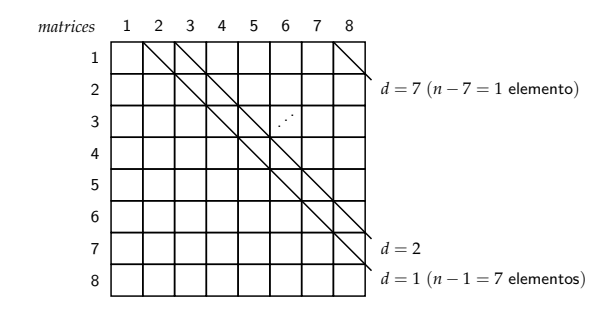

- Numerar las diagonales desde *d* = 1 hasta *d* = *n* − 1 en el orden en el que tienen que recorrerse.
- Cada diagonal tiene *n* − *d* elementos (numerados del *i* = 1 al *i* = *n* − *d*).
- Este índice sirve para conocer directamente la fila en la que se encuentra el elemento a calcu**ral.**  $\bigcup$ artagena q <u>CLAGES PARTICULARES, TUTORIAS</u> ED TIME O EN VIA NOTIT LOOS FOR

Yolanda Ortega Mall´en (UCM) DIAL 20-21 25 / 33

no se hace responsable de la información contenida el

### Cadena de productos de matrices: Implementación

```
fun multiplica-matrices(D[0..n] de nat+) dev h n ´um-m´ın : nat, P[1..n, 1..n] de 0..n i
var matrices[1..n, 1..n] de nat<sub>∞</sub>
   para i = 1 hasta n hacer { inicialización, diagonal principal }
      matrixes[i, i] := 0; P[i, i] := 0fpara
   { recorrido por diagonales }
   para d = 1 hasta n - 1 hacer { recorre diagonales }
      para i = 1 hasta n − d hacer { recorre elementos dentro de la diagonal }
         j := i + d\{ calcular mínimo \}matrixes[i, j] := +\inftypara k = i hasta j − 1 hacer
            temp := matrices[i, k] + matrices[k + 1, j] + D[i - 1] * D[k] * D[j]si temp < matrices[i, j] entonces
                matrix[i, j] := temp; P[i, j] := kfsi
         fpara
   ape
   n ´um-m´ın := matrices[1, n]
                                            feta
                                             en tiempo Θ(n
                                                           3
                                                            \overline{\phantom{0}}en espacio Θ(n
                                                           2
                                                            )
                    <u>CLASES PARTICULARES, TUTORIAS</u>
                    ED TIME O EN VIA NOTIT LOOS FOR
             com no se hace responsable de la información contenida e
```
Yolanda Ortega Mall´en (UCM) DIAL 20-21 26 / 33

Cadena de productos de matrices: Imprimir orden

```
{1 \le i \le j \le n}proc escribir-paréntesis(e i, j : nat, e P[1..n, 1..n] de nat)
    \mathbf{si} i = j entonces imprimir(M_i<sup>"</sup>)
    si no
       k := P[i, j]si k > i entonces
          imprint()\texttt{escribir-par\'entesis}(i, k, P)imprint()si no
          imprimir("Mi" )
       fsi
       imprint(*)si k+1 < j entonces
          imprint()escribir-paréntesis(k + 1, j, P)imprimir())
       si no
          1200 \frac{127}{12}fsi
  fprag
                                    <u>NVIA WH</u>
                                           escribir-par´entesis(1, n, P)
                                    COS <mark>בו אח</mark>
Yolanda Ortega Mall´en (UCM) DIAL 20-21 27 / 33
                    <u>CLANTES PARTICULARES, TUTORIANS</u>
                    ED TIME O EN VIA NOTIFICATI : 000 44
             am no se hace responsable de la información contenida e
```
## Arboles binarios de búsqueda óptimos

Sean  $c_1 < c_2 < \cdots < c_n$  un conjunto de claves distintas ordenadas, y sea  $p_i$  la probabilidad con que se pide buscar la clave  $c_i$  y su información asociada. Se tiene  $\sum_{i=1}^{n} p_i = 1$ .

Encontrar un árbol de búsqueda que minimice el número medio de comparaciones necesarias para realizar una búsqueda, suponiendo que todas las peticiones se refieren a claves que están en el árbol.

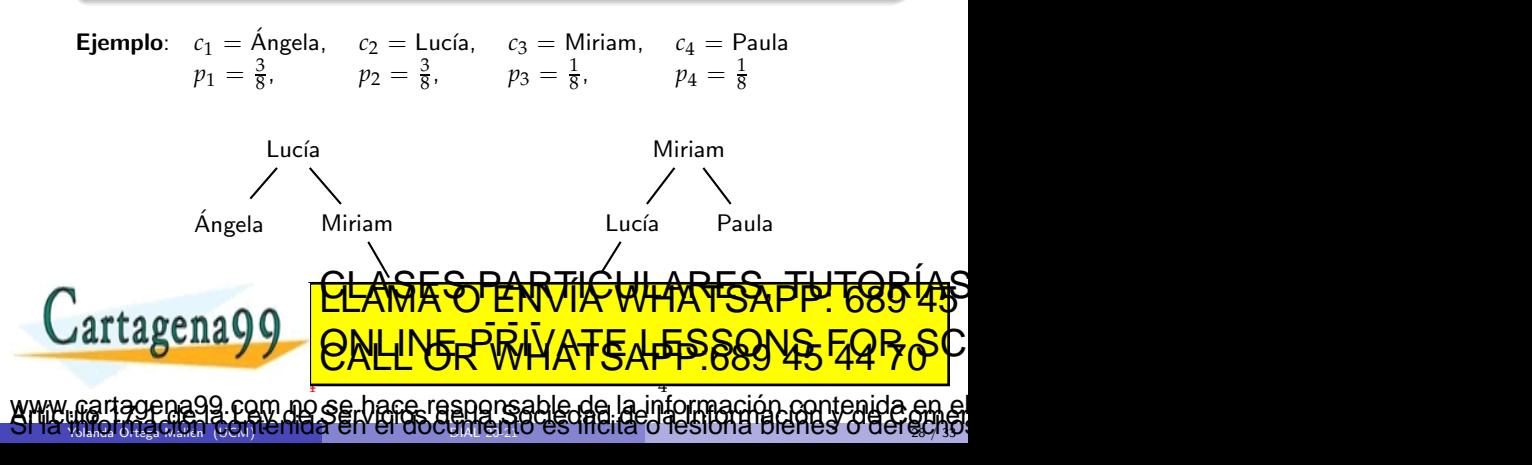

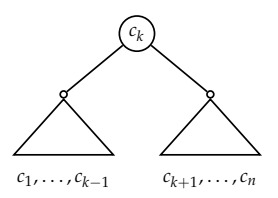

 $\acute{\textbf{A}}$ rbol de búsqueda  $\emph{a}$  para las claves  $\{c_1, \ldots, c_n\}$  con la clave  $c_k$  en la raíz.

 $comp<sub>a</sub>(1, n)$  = número medio de comparaciones para realizar una búsqueda en *a* en las condiciones del enunciado.

$$
comp_a(1, n) = \sum_{l=1}^{n} p_l \text{ nivel}_a(c_l) = p_k + \sum_{l=1}^{k-1} p_l \text{ nivel}_a(c_l) + \sum_{l=k+1}^{n} p_l \text{ nivel}_a(c_l)
$$
  
=  $p_k + \sum_{l=1}^{k-1} p_l (\text{ nivel}_{hi(a)}(c_l) + 1) + \sum_{l=k+1}^{n} p_l (\text{ nivel}_{hd(a)}(c_l) + 1)$ 

 $\overline{\text{p}}$ *k*−1 ∑ *l*=1

Yolanda Ortega Mall´en (UCM) DIAL 20-21 29 / 33

**p**<br>
fino se hace responsable de la im

*p<sup>l</sup> nivelhi*(*a*)

(*cl* ДЧ

(*k* + 1, *n*)

*n* <u>يخ</u> *l*=*k*+1

www.cartagena99.com ho se hace responsable de la información contenida en el<br>SMA imerciadori contenida en el do[cumento](#page-0-0) es filcita o lesiona bienes o derecho.

*p<sup>l</sup> nivelhd*(*a*)

<u>CLASES PARTICULARES, TUTORIAS</u> ED TIME O EN VIA NOTIT LOOS FOR

(*cl* )

*n* ∑ *l*=*k*+1

= *p<sup>k</sup>* +

*n* ∑

=

*k*−1 ∑ *l*=1 *p<sup>l</sup>* +

# Árboles binarios de búsqueda óptimos

 $comp(i, j)$  = número medio mínimo de comparaciones en un árbol de búsqueda conteniendo las claves  $c_{i+1},\ldots,c_j.$ 

 $comp(i, i) = 0$ 

para  $0 \le i \le n$ , que corresponde al árbol vacío;

$$
comp(i, j) = \sum_{l=i+1}^{j} p_l + \min_{i+1 \le k \le j} \{comp(i, k-1) + comp(k, j) \}
$$

para  $0 \leq i < j \leq n$ .

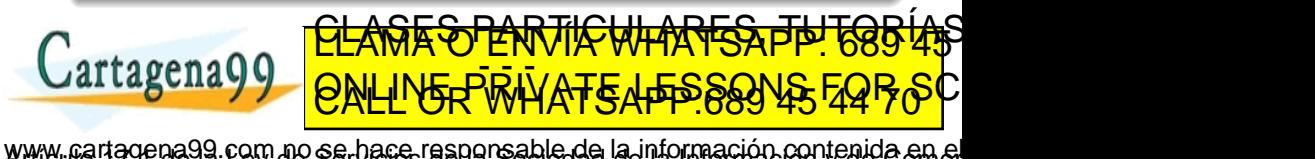

Yolanda Ortega Mall´en (UCM) DIAL 20-21 30 / 33

# Arboles binarios de búsqueda óptimos

Recorrido por diagonales.

Matriz adicional *prob*[0..*n*, 0..*n*]:

$$
prob[i,j] = \sum_{l=i+1}^{j} p_l,
$$

se puede calcular la matriz mediante la fórmula

$$
prob[i,j] = prob[i,j-1] + p_j,
$$

caso básico:  $prob[i, i] = 0$ .

Guardamos en una tercera matriz  $\text{raíz}[0..n, 0..n]$  las decisiones sobre las raíces de los árboles óptimos:

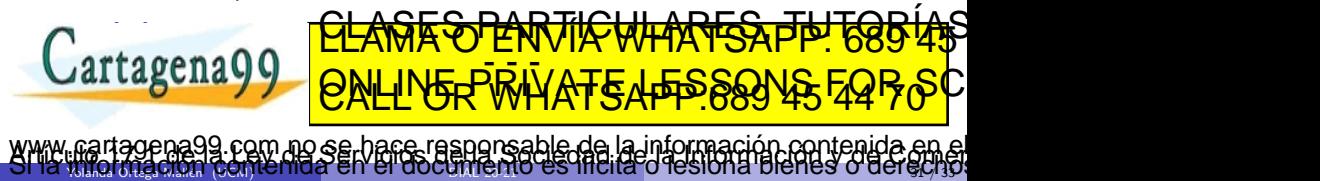

## Arboles binarios de búsqueda óptimos: Implementación

```
{ C[1] < \cdots < C[n] ∧ \forall i: 1 \le i \le n : 0 \le P[i] \le 1 }
 fun arbo1-búsqueda-óptimo(C[1..n] de clave, P[1..n] de real)
     dev \langle n \hat{\mu} m-comp : real, ra\hat{\imath}z[0..n, 0..n] de 0..n \ranglevar comp[0..n, 0..n] de real∞, prob[0..n, 0..n] de real
     para i = 0 hasta n hacer
        comp[i, i] := 0; prob[i, i] := 0; raiz[i, i] := 0fpara
     para d = 1 hasta n hacer { recorre diagonales }
        para i = 0 hasta n − d hacer { recorre elementos dentro de la diagonal }
           i := i + dprob[i, j] := prob[i, j - 1] + P[j]{ calcular mínimo }
           minimo := +\inftypara k = i + 1 hasta j hacer
              temp := comp[i, k-1] + comp[k, j]si temp < minimo entonces
                 minimo := temp; raiz[i, j] := kfsi
           fpara
           comp[i, j] := m´ınimo + prob[i, j]
        frag
     n ´um-comp := comp[0, n]
                                                <u>ጅ</u>
                                                  en tiempo Θ(n
                                                                3
                                                                 )
                                                  C<sub>2</sub>H<sub>2</sub> M<sub>2</sub>
                                                                 2
                                                                  )
Yolanda Ortega Mall´en (UCM) DIAL 20-21 32 / 33
                        <u>CLAGES PARTICULARES, TUTORIAS</u>
                        ED TIME O EN VIA NOTIT LOOS FOR
               com no se hace responsable de la información contenida e
```
<span id="page-32-0"></span>Arboles binarios de búsqueda óptimos: Construir árbol

```
{ C[1] < · · · < C[n] ∧ 0 ≤ i ≤ j ≤ n }
fun construir-\{rbol(C[1..n] de clave, raíz[0..n, 0..n] de 0..n, i, i : 0..n)
     dev árbol : árbol-bb[clave]
var iz, dr : árbol-bb[clave]
    \sin \pi a i z[i, j] = 0 entonces \hat{a}rbol := abb-vacio()si no
        k := raiz[i, j]iz := \text{constraint-}a\text{rbol}(C, raiz, i, k - 1)dr := \text{constraint-ifbol}(C, raiz, k, i)árbol := \text{plantar}(iz, C[k], dr)fsi
ffun
```
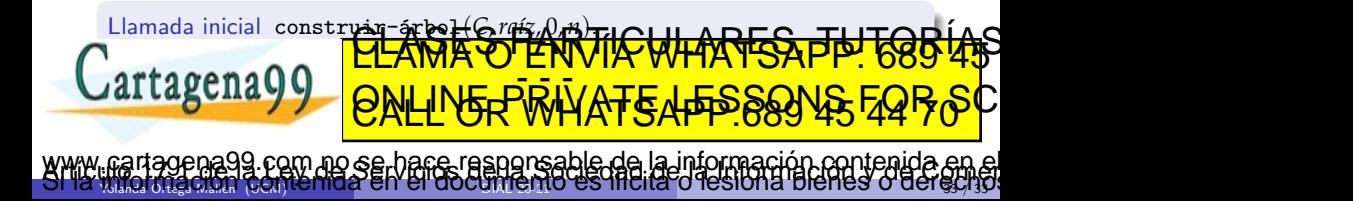